<span id="page-0-0"></span>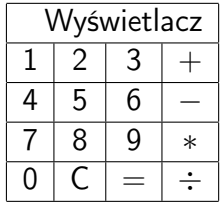

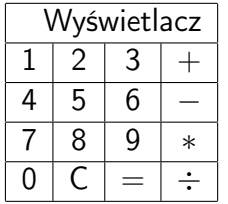

<sup>I</sup> Wyobraźmy sobie kalkulator. Taki najprostszy, czterodziałaniowy.

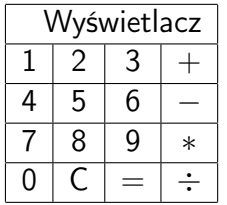

- ▶ Wyobraźmy sobie kalkulator. Taki najprostszy, czterodziałaniowy.
- $\triangleright$  Na pierwszy rzut oka widać klawiaturę (z cyframi i podstawowe klawisze operacji) oraz wyświetlacz.

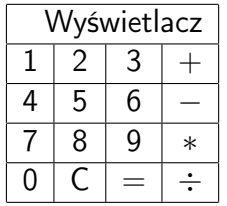

- ► Wyobraźmy sobie kalkulator. Taki najprostszy, czterodziałaniowy.
- $\triangleright$  Na pierwszy rzut oka widać klawiaturę (z cyframi i podstawowe klawisze operacji) oraz wyświetlacz.
- ► Gdy zaczynamy naciskać klawisze cyfr (123) odpowiednie informacje pojawiają się na wyświetlaczu

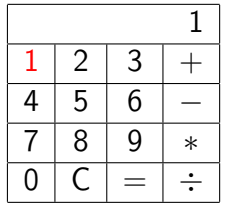

- ► Wyobraźmy sobie kalkulator. Taki najprostszy, czterodziałaniowy.
- $\triangleright$  Na pierwszy rzut oka widać klawiaturę (z cyframi i podstawowe klawisze operacji) oraz wyświetlacz.
- ► Gdy zaczynamy naciskać klawisze cyfr (123) odpowiednie informacje pojawiają się na wyświetlaczu

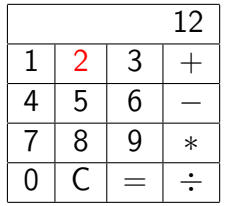

- ► Wyobraźmy sobie kalkulator. Taki najprostszy, czterodziałaniowy.
- $\triangleright$  Na pierwszy rzut oka widać klawiaturę (z cyframi i podstawowe klawisze operacji) oraz wyświetlacz.
- ► Gdy zaczynamy naciskać klawisze cyfr (123) odpowiednie informacje pojawiają się na wyświetlaczu

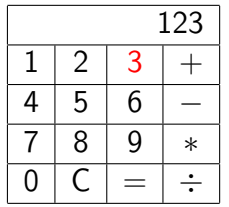

- ► Wyobraźmy sobie kalkulator. Taki najprostszy, czterodziałaniowy.
- $\triangleright$  Na pierwszy rzut oka widać klawiaturę (z cyframi i podstawowe klawisze operacji) oraz wyświetlacz.
- ► Gdy zaczynamy naciskać klawisze cyfr (123) odpowiednie informacje pojawiają się na wyświetlaczu

<span id="page-7-0"></span>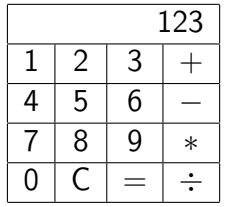

- ► Wyobraźmy sobie kalkulator. Taki najprostszy, czterodziałaniowy.
- $\triangleright$  Na pierwszy rzut oka widać klawiaturę (z cyframi i podstawowe klawisze operacji) oraz wyświetlacz.
- ► Gdy zaczynamy naciskać klawisze cyfr (123) odpowiednie informacje pojawiają się na wyświetlaczu
- ► I tu pojawia się podejrzenie, że wprowadzana liczba jest gdzieś zapamiętywana. Jak oderwiemy palec od klawiatury — wartości nie znikają. Pamięć ta jest (jakoś) powiązana z wyświetlaczem (i klawiaturą).

<span id="page-8-0"></span>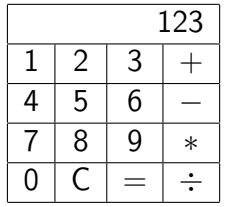

- ► Wyobraźmy sobie kalkulator. Taki najprostszy, czterodziałaniowy.
- $\triangleright$  Na pierwszy rzut oka widać klawiaturę (z cyframi i podstawowe klawisze operacji) oraz wyświetlacz.
- ► Gdy zaczynamy naciskać klawisze cyfr (123) odpowiednie informacje pojawiają się na wyświetlaczu
- ► I tu pojawia się podejrzenie, że wprowadzana liczba jest gdzieś zapamiętywana. Jak oderwiemy palec od klawiatury — wartości nie znikają. Pamięć ta jest (jakoś) powiązana z wyświetlaczem (i klawiaturą).

 $2990$ 

 $\blacktriangleright$  Musimy zmodyfiko[wa](#page-7-0)[ć](#page-9-0) [na](#page-0-0)[s](#page-8-0)[z](#page-9-0) [sc](#page-0-0)[he](#page-28-0)[m](#page-0-0)[at](#page-28-0)[.](#page-0-0)  $\bar{\mathbb{R}}$ 

<span id="page-9-0"></span>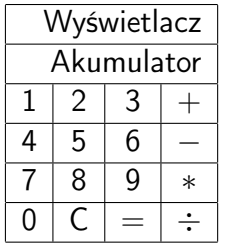

 $\triangleright$  Na pierwszy rzut oka widać klawiaturę (z cyframi i podstawowe klawisze operacji) oraz wyświetlacz.

K ロ ▶ K 레 ▶ K 레 ▶ K 레 ≯ K 게 회 게 이 및 사 이 의 O

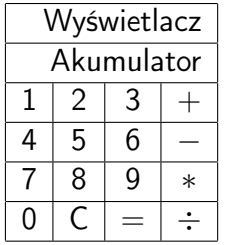

- $\triangleright$  Na pierwszy rzut oka widać klawiaturę (z cyframi i podstawowe klawisze operacji) oraz wyświetlacz.
- $\triangleright$  Nie widać pamięci nazwanej tu akumulatorem, ale chyba ona tam jest.

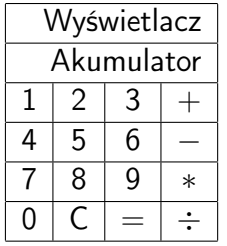

- $\triangleright$  Na pierwszy rzut oka widać klawiaturę (z cyframi i podstawowe klawisze operacji) oraz wyświetlacz.
- ▶ Nie widać pamięci nazwanej tu akumulatorem, ale chyba ona tam jest.
- $\triangleright$  Gdy zaczynamy naciskać klawisze cyfr (123) odpowiednie informacje pojawiają się na wyświetlaczu i w akumulatorze.

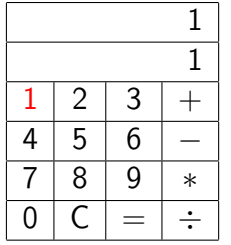

- $\triangleright$  Na pierwszy rzut oka widać klawiaturę (z cyframi i podstawowe klawisze operacji) oraz wyświetlacz.
- ▶ Nie widać pamięci nazwanej tu akumulatorem, ale chyba ona tam jest.
- $\triangleright$  Gdy zaczynamy naciskać klawisze cyfr (123) odpowiednie informacje pojawiają się na wyświetlaczu i w akumulatorze.

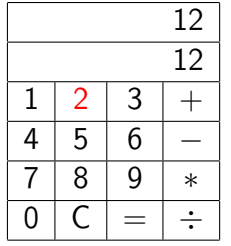

- $\triangleright$  Na pierwszy rzut oka widać klawiaturę (z cyframi i podstawowe klawisze operacji) oraz wyświetlacz.
- ▶ Nie widać pamięci nazwanej tu akumulatorem, ale chyba ona tam jest.
- $\triangleright$  Gdy zaczynamy naciskać klawisze cyfr (123) odpowiednie informacje pojawiają się na wyświetlaczu i w akumulatorze.

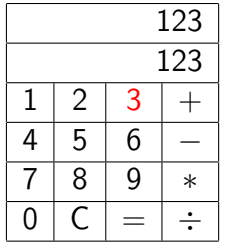

- $\triangleright$  Na pierwszy rzut oka widać klawiaturę (z cyframi i podstawowe klawisze operacji) oraz wyświetlacz.
- ▶ Nie widać pamięci nazwanej tu akumulatorem, ale chyba ona tam jest.
- $\triangleright$  Gdy zaczynamy naciskać klawisze cyfr (123) odpowiednie informacje pojawiają się na wyświetlaczu i w akumulatorze.

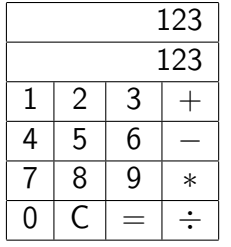

- $\triangleright$  Na pierwszy rzut oka widać klawiaturę (z cyframi i podstawowe klawisze operacji) oraz wyświetlacz.
- ▶ Nie widać pamięci nazwanej tu akumulatorem, ale chyba ona tam jest.
- $\triangleright$  Gdy zaczynamy naciskać klawisze cyfr (123) odpowiednie informacje pojawiają się na wyświetlaczu i w akumulatorze.
- $\triangleright$  Naciskamy klawisz operacji. Niech to będzie +

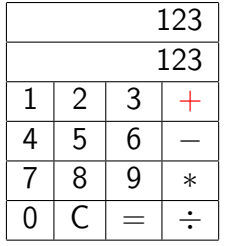

- $\triangleright$  Na pierwszy rzut oka widać klawiaturę (z cyframi i podstawowe klawisze operacji) oraz wyświetlacz.
- ▶ Nie widać pamięci nazwanej tu akumulatorem, ale chyba ona tam jest.
- $\triangleright$  Gdy zaczynamy naciskać klawisze cyfr (123) odpowiednie informacje pojawiają się na wyświetlaczu i w akumulatorze.
- $\triangleright$  Naciskamy klawisz operacji. Niech to będzie +

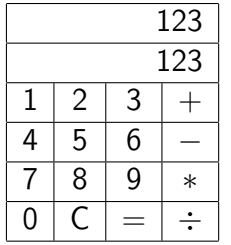

▶ Na wyświetlaczu nic się nie zmieniło, ale zmieniło się zachowanie kalkulatora: kolejne wprowadzane wartości powodują skasowanie i zastąpienie wyświetlanej liczby na wyświetlaczu.

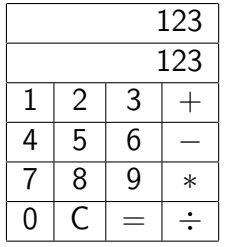

- ▶ Na wyświetlaczu nic się nie zmieniło, ale zmieniło się zachowanie kalkulatora: kolejne wprowadzane wartości powodują skasowanie i zastąpienie wyświetlanej liczby na wyświetlaczu.
- Ale pierwsza wprowadzona wartość nie "ginie". Jest gdzieś zapamiętana i będzie użyta w operacji (dodawania).

**KOD CONTRACT A ST AND KOD** 

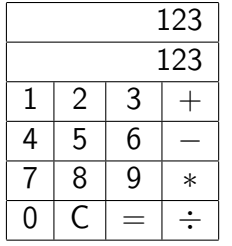

- ▶ Na wyświetlaczu nic się nie zmieniło, ale zmieniło się zachowanie kalkulatora: kolejne wprowadzane wartości powodują skasowanie i zastąpienie wyświetlanej liczby na wyświetlaczu.
- Ale pierwsza wprowadzona wartość nie "ginie". Jest gdzieś zapamiętana i będzie użyta w operacji (dodawania).
- $\triangleright$  Potrzebna jest modyfikacja musimy dodać kolejną pamięć. Akumulator wykorzystywany będzie podczas wprowadzania danych z klawiatury i do wyświetlania wyników. Liczba tam zawarta zawsze będzie jednym z argunmentów operacji dwuargumentowych.

.<br>◆ ロ ▶ → ◆ <mark>ア</mark> ▶ → ミ ▶ → ミ ▶ │ ミ │ ◆) ٩.(٩)

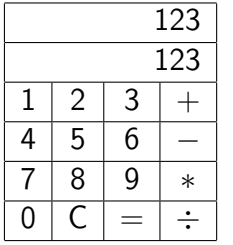

- Ale pierwsza wprowadzona wartość nie "ginie". Jest gdzieś zapamiętana i będzie użyta w operacji (dodawania).
- $\triangleright$  Potrzebna jest modyfikacja musimy dodać kolejną pamięć. Akumulator wykorzystywany będzie podczas wprowadzania danych z klawiatury i do wyświetlania wyników. Liczba tam zawarta zawsze będzie jednym z argunmentów operacji dwuargumentowych.
- ► Dodatkowa pamięć przechowywać będzie drugi z argumentów.

4 D X 4 P X 3 X 4 B X 3 B X 9 Q O

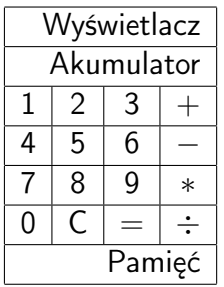

Teraz widać już wszystkie (widoczne i nie) elementy składowe kalkulatora.

K ロ ▶ K 레 ▶ K 레 ▶ K 레 ≯ K 게 회 게 이 및 사 이 의 O

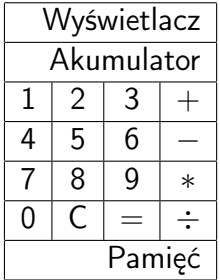

#### Operacje

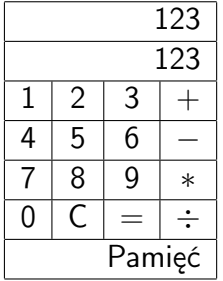

Operacje 

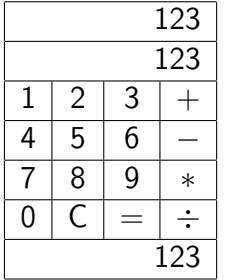

Operacje  $+$ 

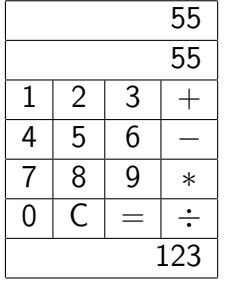

Operacje + 

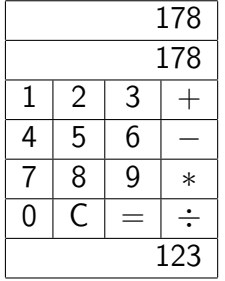

Operacje +  $+$ 

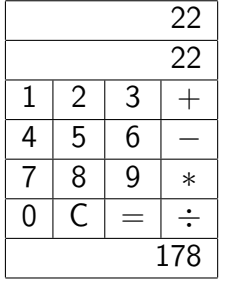

Operacje +  $+$ 

**メロトメ都トメミトメミト (ミ) の女々** 

<span id="page-28-0"></span>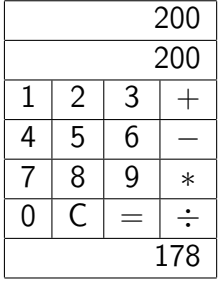

Operacje +  $+$  =

K ロ ▶ K @ ▶ K 할 ▶ K 할 ▶ ( 할 ) 1990